# Python et Unix (III)

#### Yann Thierry-Mieg Laboratoire d'informatique de Paris 6 EPSI

## Introduction à la sécurité

- 1. Vers, virus, trojans
- 2. Attaques classiques
- 3. Utilitaires

 $\bullet$ 

crypt, ssh, pgp

# I : Préoccupations en Sécurité

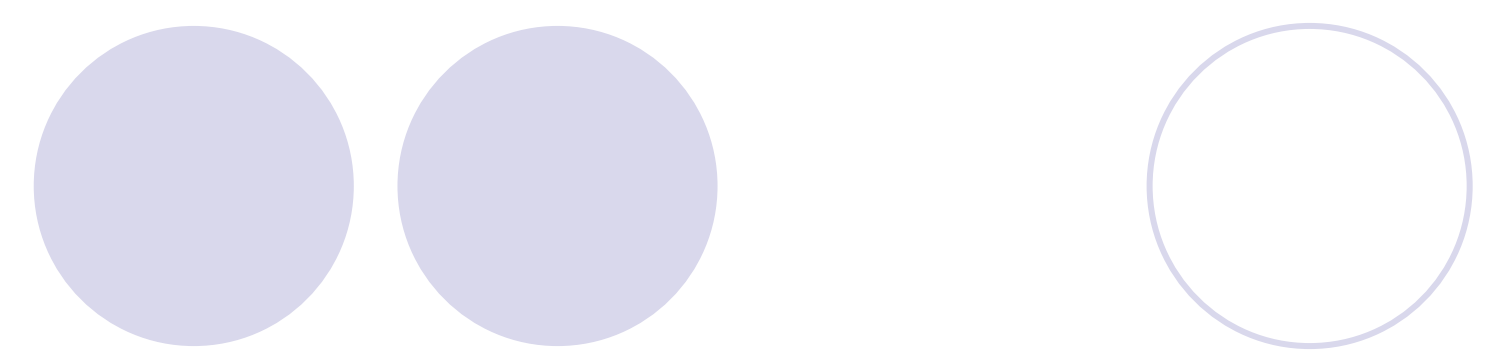

## Sécurité : responsabilités

**S'assurer qu'une donnée n'est** accessible qu'a ceux qui en ont l'autorisation

**• S'assurer que les utilisateurs ne font** pas des choses interdites (applications ...)

**Protéger les données contre la** corruption et la perte

# **Terminologie**

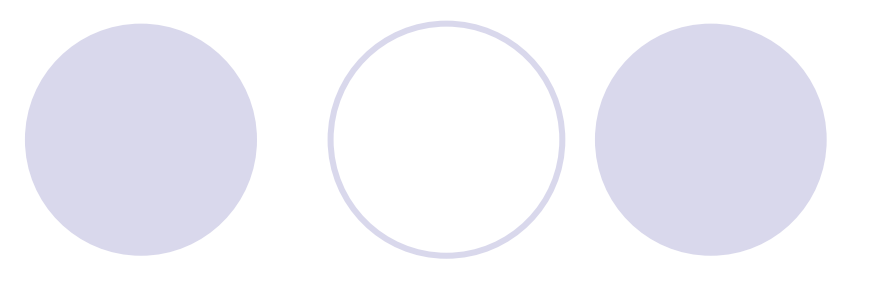

- Authentification :
	- Os'assurer qu'une personne est bien qui elle prétends
- **Autorisation:** 
	- **Os'assurer qu'une personne a bien l'autorisation** de faire ce qu'elle demande

## Intégrité

**OS'assurer qu'une donnée n'est pas corrompue** 

# Approche extrême : Le point de vue de l'autruche

- **Eliminer toutes les connexions entrantes** et sortantes avec l'exterieur
- **Uniquement autoriser l'accès depuis un** terminal directement branché sur la machine
- **Placer machine et terminal dans une piece** isolée electriquement (cage de Faraday)
- Mettre un garde devant la porte
- **Utilisation légitime difficile...**

# Politique de sécurité = approche globale

- Besoin de classifier :
	- Ole niveau de risque
	- Ole niveau de protection à atteindre
- **Etablir la politique de sécurité en** conséquence

# Niveaux de sécurité vs. autres critères

- **Confidentialité :** 
	- ${\color{black} \bigcirc}$  Empêcher une information d'être lue ou copiée par quelqu'un qui n'ait pas été explicitement autorisé à le faire
- $\bullet$  Intégrité des données :
	- { Empêcher la modification/suppression des données ou des programmes sans la permission du *propriétaire* de l'information

#### $\bullet$ Disponibilité :

**O Protéger vos services pour qu'ils ne puissent être** dégradés voire crashés sans authorisation

# Niveaux de sécuritévs. autres critères (2)

#### **Consistance:**

O S'assurer que le système se comporte comme l'attendent les utilisateurs légitimes (i.e. patch...)

**Contrôle :** 

O Réguler les accès au système, savoir quand il y a une pénétration du système, être capable d'identifier le trou de sécurité mis en cause

#### **• Audit :**

**Etre capable de tracer les activités des utilisateurs** (légitimes ou non). Etre capable en cas d'erreur ou d'attaque de déterminer qui a fait quoi dans le système, et quelles données ont été modifiées

# Niveaux de sécuritévs. autres critères (3)

#### $\bullet$ Dans une banque :

- **OIntégrité et Audit sont prioritaires, suivis de** confidentialité et disponibilité
- $\bullet$  Dans une activité secret-défense :
	- {La confidentialité prime sur *tout* autre aspect. La disponibilité du système est la moindre préoccupation
- $\bullet$  Dans une fac/école :
	- {Intégrité et disponibilité sont souvent prioritaires. La priorité est que les étudiants puissent travailler, pas de tracer leurs activités

## II : Vers et autres virus

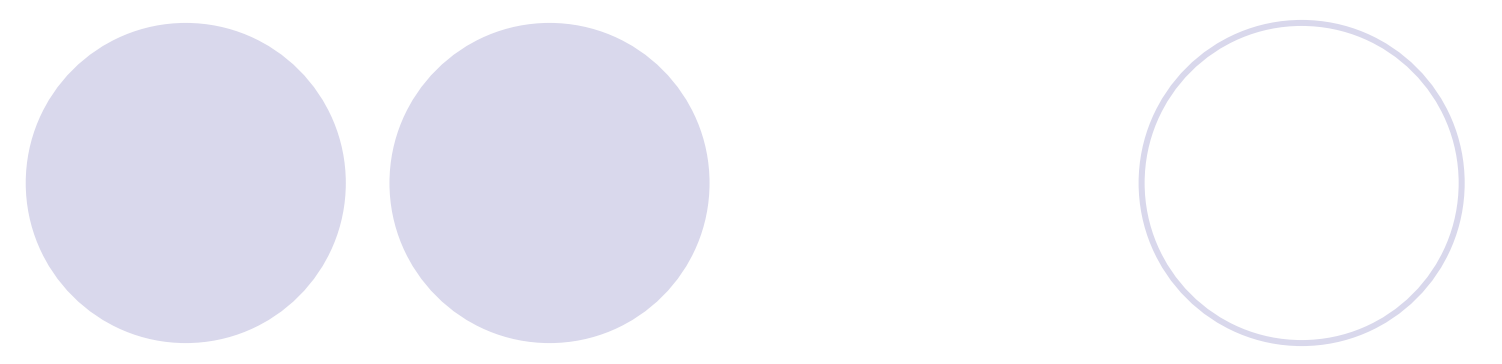

## Vers et trojans

#### • Cheval de troie (Trojan) :

**OProgramme qui compromet la sécurité en** prétendant en être un autre

**• Virus :** 

**Ocode malicieux qui modifie (se copie) dans des** programmes sains pour se dupliquer

#### • Ver (Worm):

{Code malicieux capable de s'auto-diffuser à travers un réseau

# Social Engineering

- $\bullet$  Mentir pour abuser la confiance des utilisateurs (i.e. Kevin Mitnick)
- **Une des façons les plus faciles de compromettre** la sécurité
- **Appels téléphoniques bidons, difgfusion de** mails, ballade dans les couloirs..
- $\bullet$  Difficile à contrer :
	- {Eduquer les gens qui ont accès aux informations sensibles
	- {Limiter l'accès aux données sensibles

#### Attaques par base de connaissance

#### <sup>z</sup>Attaquer les ignorants :

- Opassword par défaut activés
- {Bugs de sécurités diffusés mais non patchés sur le système cible
- {War-dial : scanner des IP/port, à la recherche de services activés

{Oublier de gérer les permissions de fichiers

**O**qui va s'embêter à aller voir ce fichier ?

réponse : un script !!

# Snoop, sniff

**En écoutant passivement on peut** récuperer toutes sortes d'informations : passwords, ...

## **Très (TRES) facile à faire**

**OTCP/IP** n'est pas crypté

{Un paquet travers toute une série de machines {Facilité d'obtention d'outils d'analyse du traffic

#### **Di.e.: Ethereal,** http://www.insecure.org/tools.html

# Spoofing

- **Un attaquant crée un contexte pour tromper sa** victime
	- Oi.e. les faux DAB
- **Mentir sur les adresses d'origine et/ou le uid de** l'utilisateur sur rsh/rcp/rlogin:
	- **O** permet de se logger si .rhosts le permet
- Spoofing de page web :
	- {Pages contenant des erreurs permettant d'accèder à une machine
	- **O Prétendre d'être une page officielle et demander** pass/login
	- CSS : cross site scripting, utiliser des champs mal protégés pour insérer du code dans la page visée

## Denial of Service : DoS

- Objectif n'est pas d'accéder au système, mais d'empêcher l'accès par les utilisateurs légitimes **O**i.e. amazon
- **Exemple : ping en faussant les adresses** émetteur (cf. hping2)
- Exemple 2 : SYN/ACK = début de connection TCP mais ne pas répondre à l'ACK serveur, qui mobilise des ressources jusqu'au timeout (3 minutes)
- $\bullet$  DDOS : DoS distribués depuis plusieurs (1000) machines, beacoup plus difficile à empêcher

## III :Passwords et protection

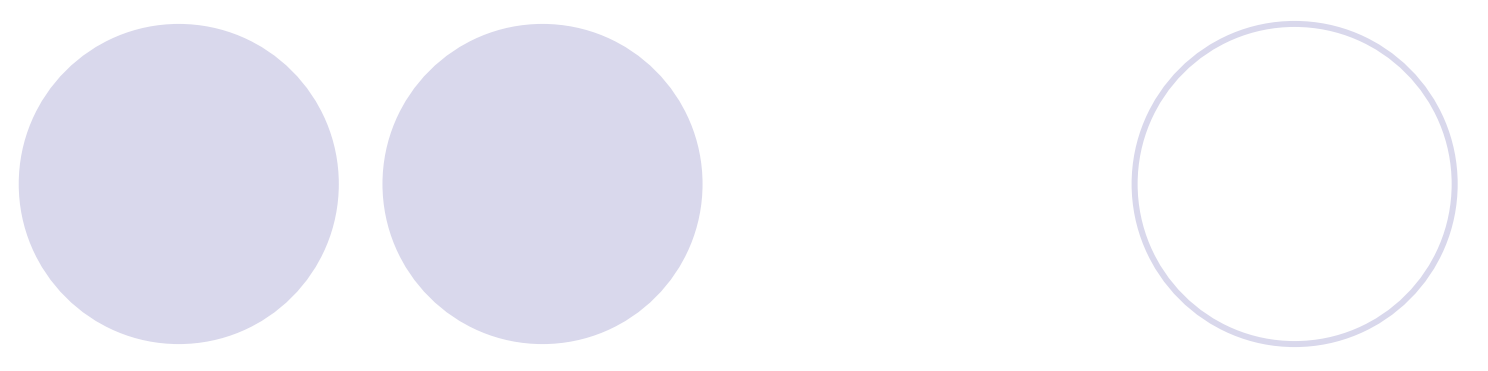

# Scripts et bit s

- $\bullet$  Scripts en suid/sgid peuvent être agréable pour les tâches administratives
	- **O** i.e tuer les applications plantées (netscape) des autres utilisateurs sans être root
- $\bullet$ Uniquement des scripts aussi petits que possible
- $\bullet$  Attention aux vulnérabilités :
	- O Ne mettez pas ./ ou tout autre répertoire relatif dans votre \$PATH
	- {N'utilisez pas *eval* dans vos scripts
	- **Attention aux fichiers temporaires**

#### Une vulnérabilité de script en bit s

- $\bullet$  #! invoque la première ligne du script avec comme argument le nom du script
- $\bullet$  Danger : créer un lien sur un script suid, puis entre l'invocation du script et l'exécution du programme spécifié par #! on change le lien pour pointer sur un autre script

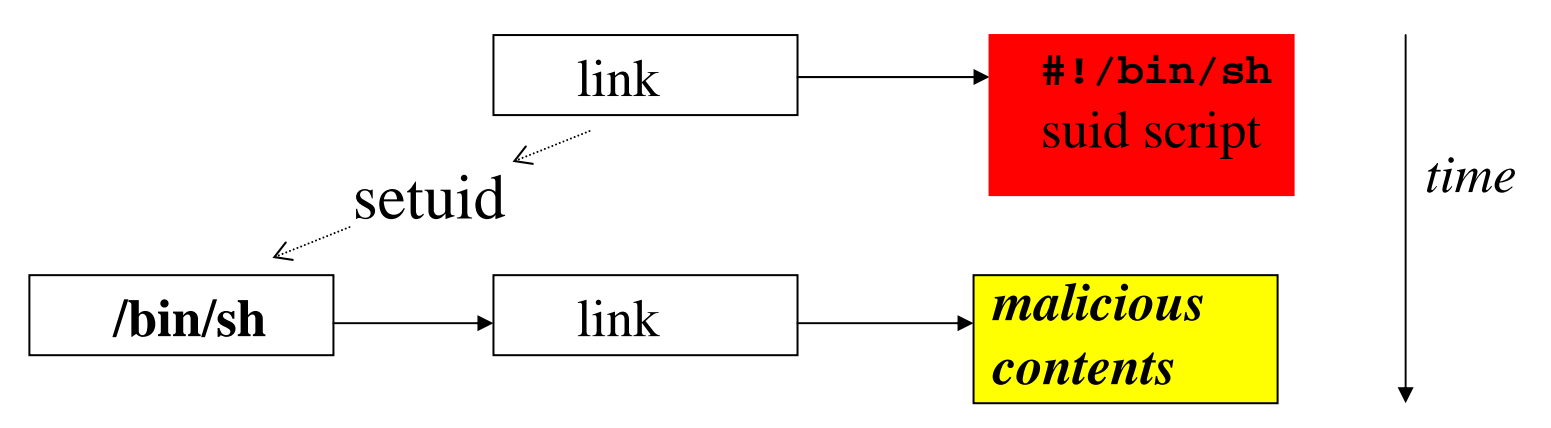

#### crypt : password unix

- $\bullet$  Les password sont cryptés de façon irréversible par crypt (man 3)
- $\bullet$  Stockés dans /etc/passwd ou /etc/password.shadow ou sur le NIS (ypcat)
- **· Utilise un sel pour augmenter la complexité :** 
	- O deux premiers caractères du password crypté
	- {**s9**dl30c3LPqV
	- **O Rend plus difficile les attques au dictionnaire** (complexité \* 4096)

# Vulnérabilité de crypt

- **Initialement conçu pour être couteux en** temps de calcul
- **Avec les puissances des machines,** l'attaque en force brute reste possible
- **Améliorer à l'aide de dictionnaire (cf. TP)**
- Crypter tous les mots d'un dico et comparer les valeurs cryptées aux entrées de /etc/passwd

## Eviter ces vulnérabilités

**• Forcer à l'introduction d'un password:** 

O un essai d'attaque au dictionnaire

- **O** imposer des longueurs minimales
- **Outiliser /etc/password.shadow:** 
	- **Ofichier qui contient les password cryptés**
	- **O** interdit en lecture aux utilisateurs
	- O accès réservé aux scripts d'authentification légitimes
- Essayer périodiquement de cracker son système
- $\bullet$ Dates d'expiration :

{controversé, trop de changements => syndrome post-it

## Protéger la confidentialité : crypt

 $\bullet$ Algorithme de cryptage inspiré de Enigma

- $\bigcirc$  f(clair) = codé
- $\bigcirc$  f(codé) = clair
- **Filtre sur stdin/stdout :** 
	- {crypt < clair.txt > crypte.txt
	- O prompte pour une phrase pass
- Certains éditeurs (vi, emacs) capables de travailler sur de tels fichiers

 $\overline{v}$  vi –x crypte.txt

- **Mauvais niveau de sécurité** 
	- **Ocbw: crypt breaker's workbench casse la protection**

#### Cryptage avec clé publique

**Cryptage normal (i.e. DES):** 

- {Fonction d'encryptage : E(clé, texte)
- {Fonction de décryptage : D(clé,texte)
- $D$ (clé, E(clé,texte)) = texte
- O La clé est privée
- **Clé publique :** 
	- $\bigcirc$  clé pub = f(clé)
	- $C$   $E$ (clé\_pub,texte) =  $E$  (clé,texte) **MAIS**

 $O(D$ (clé\_pub,texte\_crypté) !=  $D$ (clé,texte\_crypté)

{La clé publique est rendue publique, la clé est privée

#### Exemples utilisant une clé publique

#### RSA :

OSystème de Rivest, Shamir, Adleman {Complexité basée sur la difficulté de factoriser en nombres premiers de grands nombres

#### $\bullet$  PGP :

- **OPretty Good Privacy**
- **OSimilaire à RSA, mais mélange d'autres** approches
- $\bullet$  Sur un brevet différent de RSA  $\Rightarrow$  gratuit/libre

## Combien de bits pour la clé ?

#### **• Théoriquement on peut essayer toutes les** clés

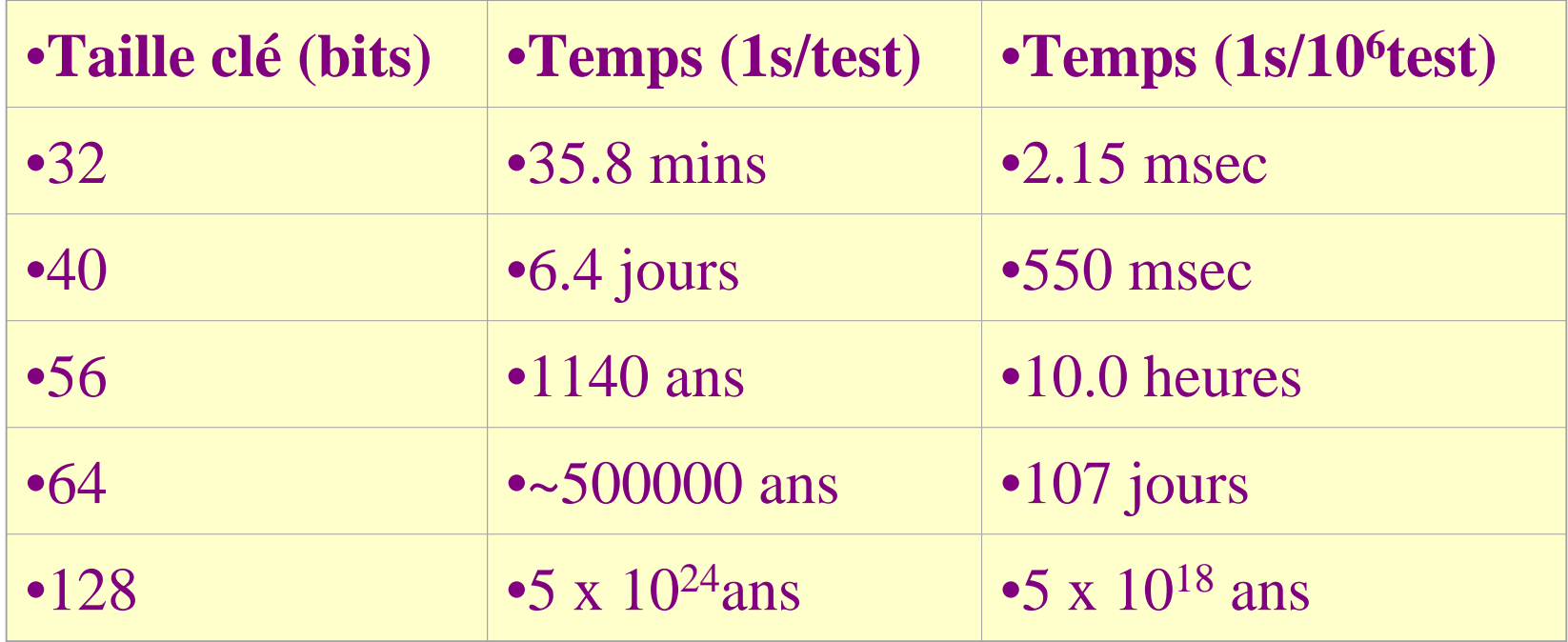

## Sécurité du réseau

- **Il est facile de d'écouter (sniffer) les** paquets
- **Très dangereux en telnet car le password** passe en clair (ou ftp, pop, ...)
- **Un intermédiaire quelconque ou du réseau** local s'il n'est pas switché (et encore) peut récuperer les password

## Première approche

- **Commandes rsh, rlogin, rcp introduites en BSD**
- $\bullet$  But :éviter de faire transiter les mots de passe sur le réseau
- **Authentifier en vérifiant :** 
	- $\circ$  si la machine origine est dans /etc/hosts.equiv
	- O si le port d'origine est privilégié
	- O si utilisateur et machine sont spécifiés dans / rhosts

#### **• Problèmes :**

- $\bigcirc$  permissions de fichiers
- O propagation d'un problème de sécurité au réseau entier
- {spoofing d'identité reste possible(NFS et le compte root)

# Secure Sockets

- **SSL : Secure Socket Layer**
- Se comporte comme une socket TCP/IP normale
- A la connexion :
	- C client et serveur s'echangent leur clé publiques
	- {chaque extrémité crypt le flux sortant avec la clé publique de l'autre, et décrypte le flux entrant avec sa clé privée

#### **• Certificats :**

**O** Permettent d'assurer que la clé publique appartient bien à qui l'on croit (man-in-the-middle) (.ssh/known\_hosts)

#### Protocoles utilisant SSL

#### $\Box$ ssh :

**Otelnet en ssl** 

**Oinclut scp et sftp en remplacement de rcp et ftp** 

#### https : secure http

Outilisé sur sites web sécurisés (CB ...)

# **Bibliographie**

- z **Linux Network Administrator's guide,** Olaf Kirch and Terry Dawson, *O'reilly*
- z **Running Linux, 4th Edition,** Dalheimer, Dawson, Kaufman, Welsh, *O'Reilly*
- z **Practical UNIX and Internet security,** Simson Garfinkel & Gene Spafford, 2nd ed. *O'reilly*
- **Understanding the Linux Kernel, Daniel P.** Bovet, Marco Cesati, *O'Reilly*
- **ICTP: invent yourself, centre de formation en** ligne
- **Système : Noyau, Pierre Sens, Supports de** maîtrise d'informatique Paris 6

#### Readline pour l'autocompletion

• Fournit également tout les raccourcis usuels du shell unix (C-a,C-e,C-\_ ...)

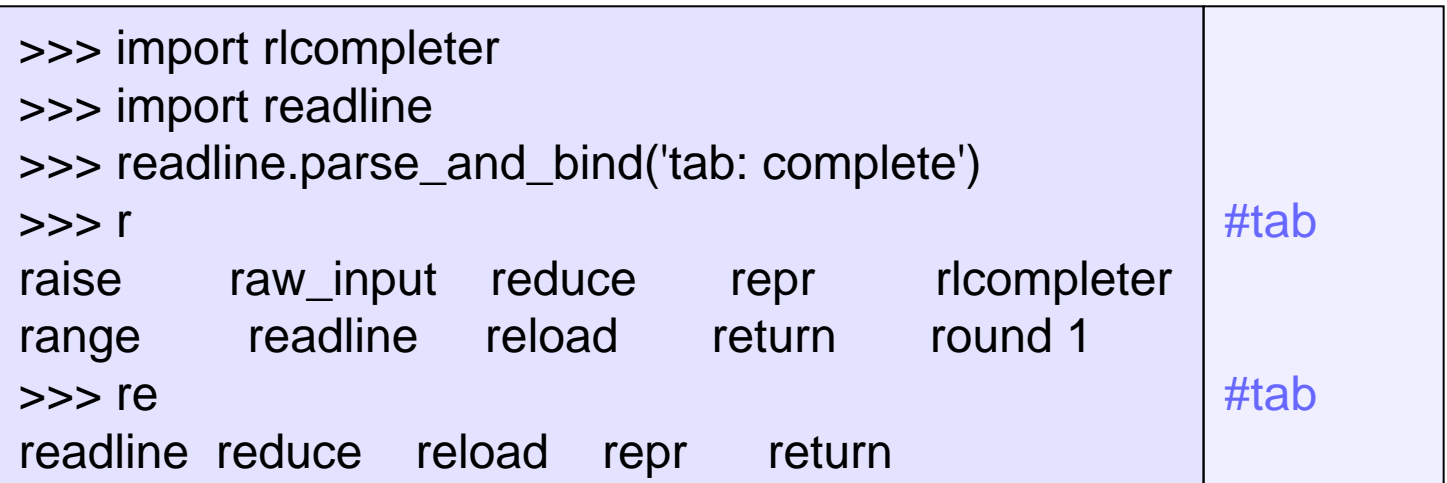